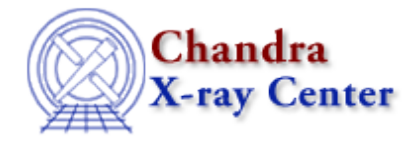

URL[: http://cxc.harvard.edu/ciao3.4/fits\\_bitpix.html](http://cxc.harvard.edu/ciao3.4/fits_bitpix.html) Last modified: December 2006

*AHELP for CIAO 3.4* **fits\_bitpix** Context: varmm

*Jump to:* [Description](#page-0-0) [Examples](#page-0-1) [Bugs](#page-2-0) [See Also](#page-2-1)

#### **Synopsis**

Converts S−Lang variables and data types to FITS BITPIX values.

#### **Syntax**

Integer\_Type fits\_bitpix( [data] )

## <span id="page-0-0"></span>**Description**

This routine converts from a S−Lang variable or datatype to the FITS BITPIX value − as defined at <http://fits.gsfc.nasa.gov/> – that should be used to store the value in a FITS image. If there is no corresponding BITPIX value then −1 is returned.

One example of when this function is useful is when using the S−Lang XPA module to send image data to a ds9 session, as shown below in one of the examples.

#### <span id="page-0-1"></span>**Example 1**

```
chips> fits_bitpix(23)
32
chips> fits_bitpix(23.3)
−64
chips> x = typecast( [0:9], UChar_Type )chips> fits_bitpix(x)
8
```
The examples above show the BITPIX values one would use to represent Integer\_Type (23), Double\_Type (23.3), and an array of UChar\_Type variables (x).

#### **Example 2**

```
chips> fits_bitpix(Integer_Type)
32
```

```
chips> fits_bitpix(Double_Type)
−64
chips> fits_bitpix(UChar_Type)
8
```
Instead of the actual values, as used in the previous example, here we explicitly specify the S−Lang data type we wish to convert.

# **Example 3**

```
# Create the image
chips> img = sin([1:256*256]*0.1)chips> reshape( img, [256,256] )
chips> img
Double_Type[256,256]
chips> fits_bitpix(img)
−64
# Start ds9 and ensure the XPA access point is available
chips> require("xpa")
chips> system("ds9 &");
chips> while(xpaaccess("ds9") == 0) sleep(1);
# Create a new frame and tell ds9 to display the image
chips> xpaset( "ds9", "frame new")
1
chips> xpaset( "ds9", "cmap heat")
1
chips> xpaset( "ds9", "array [xdim=256,ydim=256,bitpix=−64]", img )
1
```
In this example we use the S−Lang XPA module to tell ds9 to display the two−dimensional image we have just created. The fits\_bitpix() routine is used to find out what value to include in the command string we send to ds9 via the xpaset() call.

The S−Lang intrinsic function array\_info() can be combined with fits\_bitpix() to allow a function to be written that takes in an arbritrary two−dimensional image and sends it to ds9.

For more information on XPA try "ahelp xpa", the [SAORD XPA documentation,](http://hea-www.harvard.edu/RD/xpa/) and − for details of the XPA interface within ds9 − th[e SAORD ds9 documentation.](http://hea-www.harvard.edu/RD/ds9/)

## **Example 4**

```
chips> fits_bitpix("a string")
−1
chips> fits_bitpix(Array_Type)
−1
chips> fits_bitpix(NULL)
−1
chips> fits_bitpix()
−1
```
Here the return value is −1 because the input values do not have a corresponding BITPIX value.

## <span id="page-2-0"></span>**Bugs**

See the <u>bugs page for the Varmm library</u> on the CIAO website for an up–to–date listing of known bugs.

# <span id="page-2-1"></span>**See Also**

*modules*

varmm

*varmm*

readarf, readascii, readbintab, readfile, readimage, readpha, readrdb, readrmf, writeascii, writefits

The Chandra X−Ray Center (CXC) is operated for NASA by the Smithsonian Astrophysical Observatory. 60 Garden Street, Cambridge, MA 02138 USA. Smithsonian Institution, Copyright © 1998−2006. All rights reserved.

URL: [http://cxc.harvard.edu/ciao3.4/fits\\_bitpix.html](http://cxc.harvard.edu/ciao3.4/fits_bitpix.html) Last modified: December 2006